Découpe et range les titres dans la bonne colonne :

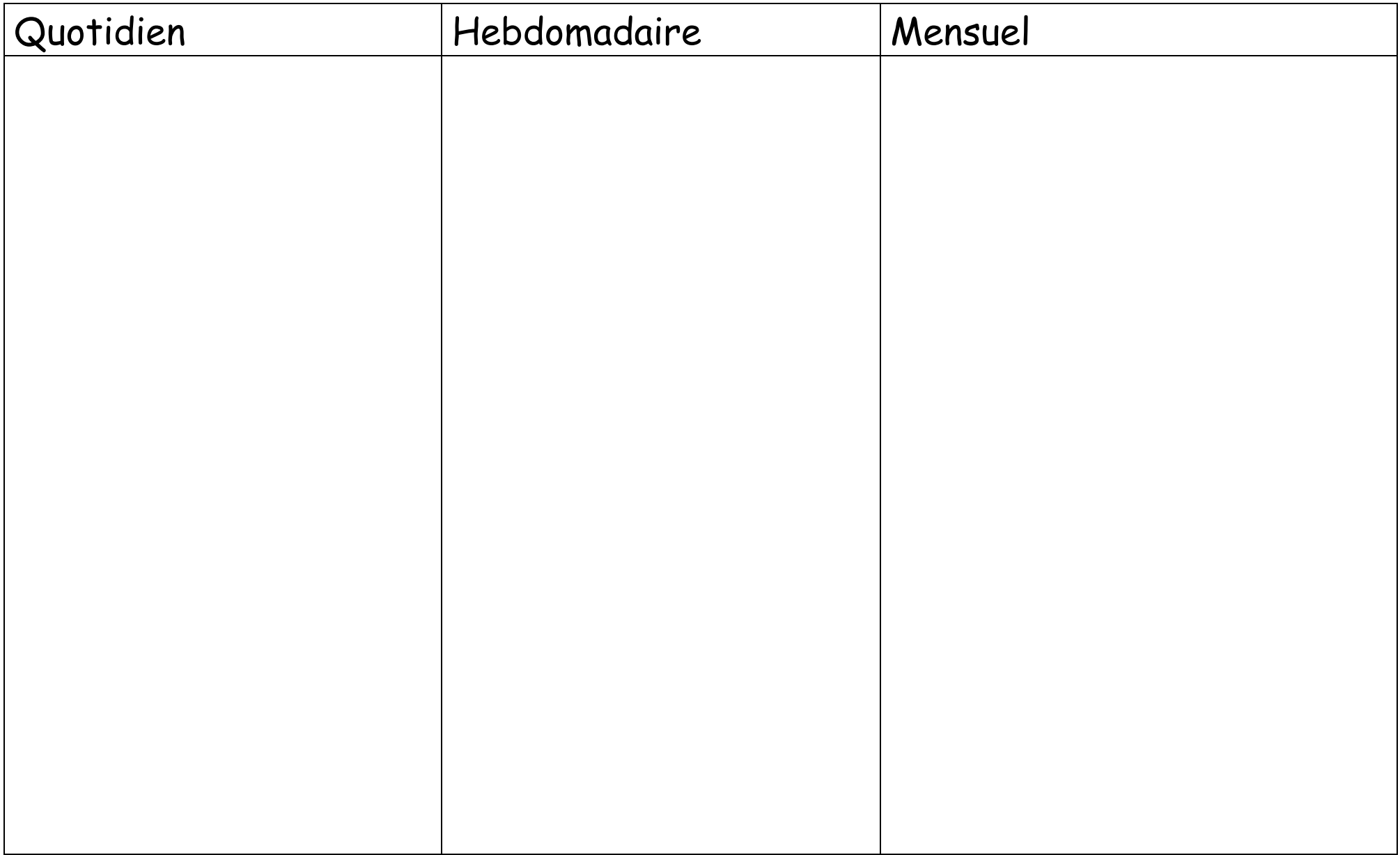

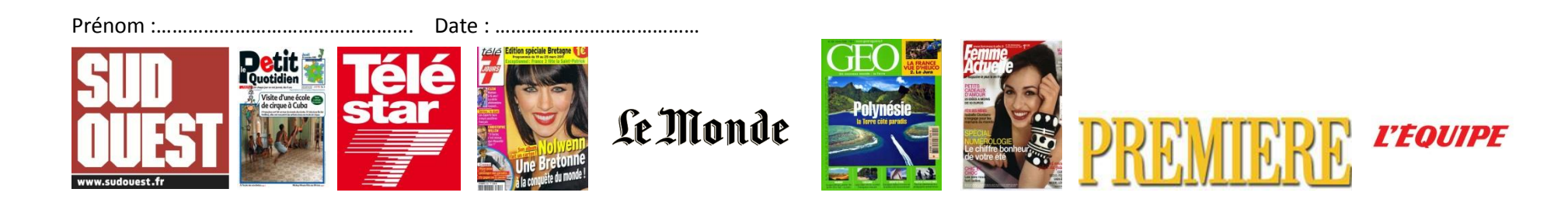

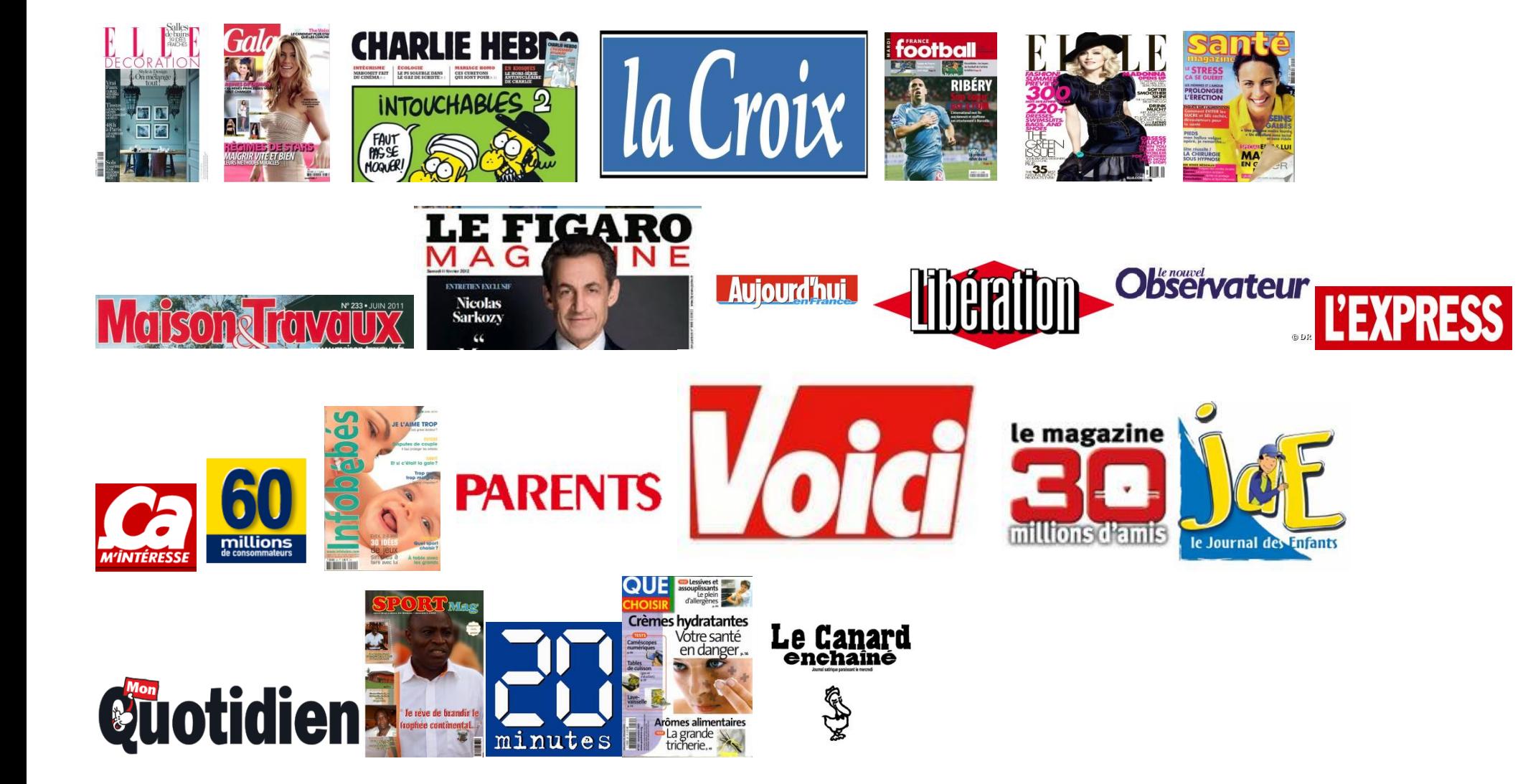